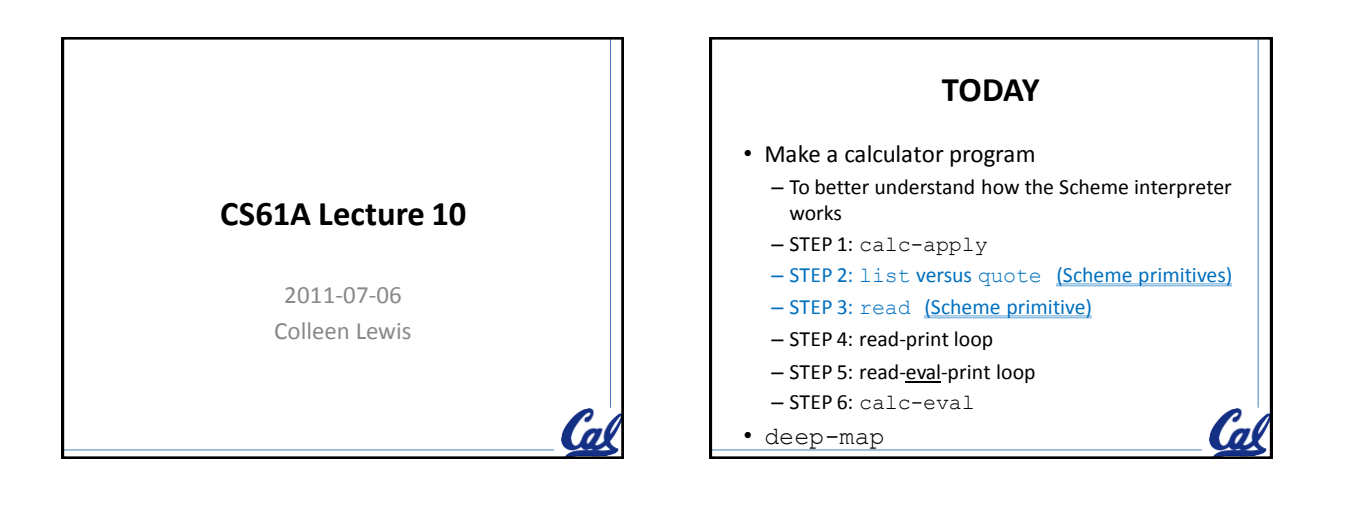

```
STEP 1: calc-apply
STk > (calc-apply ' + ' (1 2 3))6
STk> \text{(calc-apply '* ' (2 4 3))}24
STk (calc-apply '/ '(10 2))5
STk > (calc-apply - (9 2 3 1))3
```

```
(define (calc-apply fn-wd arg-list)
  (cond
   ((equal? fn-wd '+) 
        (add-up-stuff-in arg-list))
   ((equal? fn-wd '-) 
        (subtract-stuff-in arg-list))
   ((equal? fn-wd '*) 
        (multiply-stuff-in arg-list))
   ((equal? fn-wd '/) 
        (divide-stuff-in arg-list))
   (else 
   (error "Calc: bad op: " fn-wd))))
```

```
add-up-stuff-in
(define (add-up-stuff-in lst)
   (accumulate + 0 lst))
STk (accumulate + 0 '(1 2 4))
.. \rightarrow + with args = (4 0)
\ldots <- + returns 4
\ldots -> + with args = (2 4)\ldots <- + returns 6
.. \rightarrow + with args = (1 6)
\ldots <- + returns 7
                                       (ʻa
7
```
## **STEP 2: list versus quote**

```
STk > ' (1 2 +)(1 \ 2 \ +)STk (list 1 2 +)
(1 2 #[closure arglist=args 7ff53de8])
```
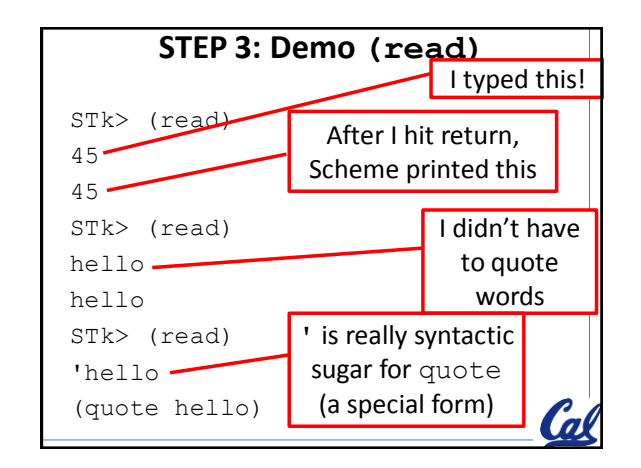

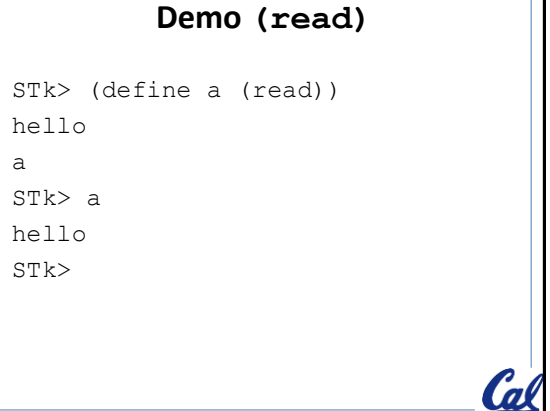

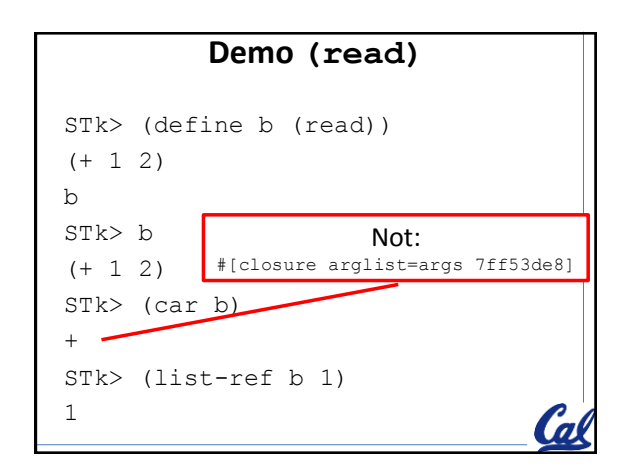

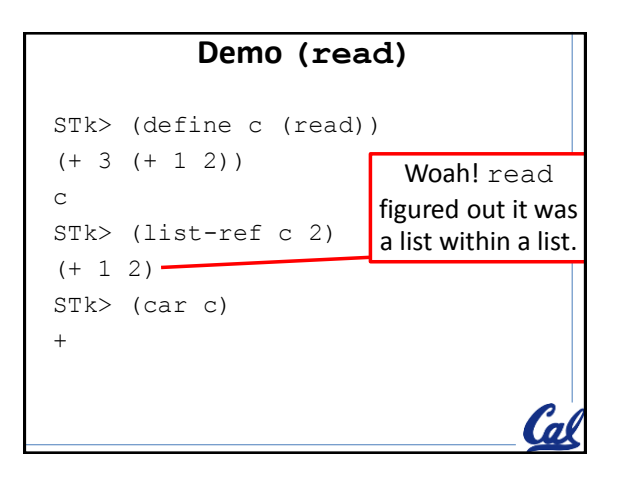

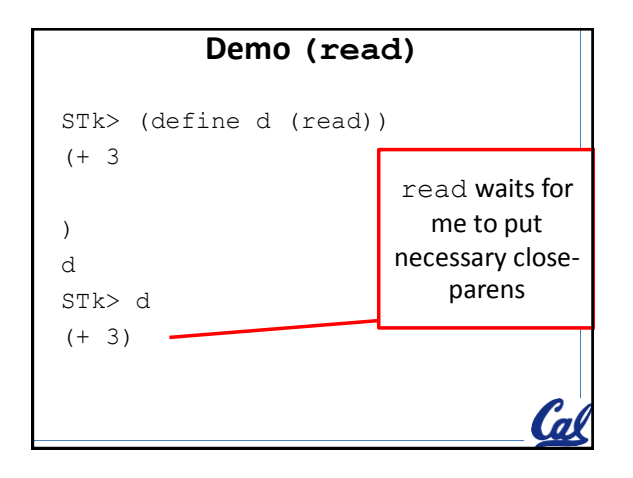

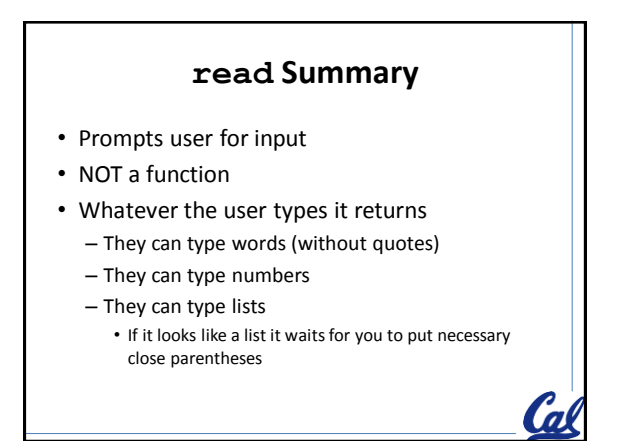

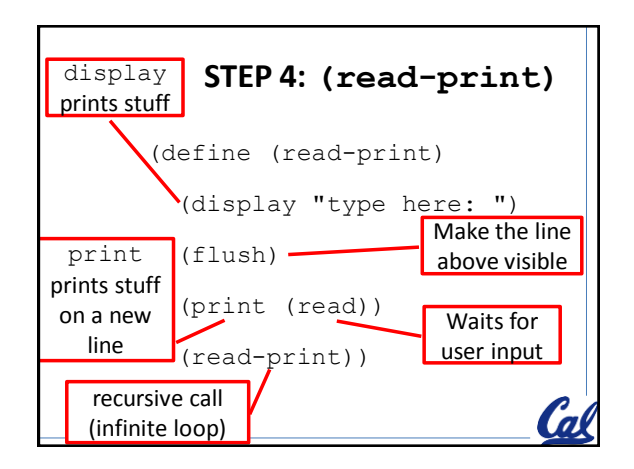

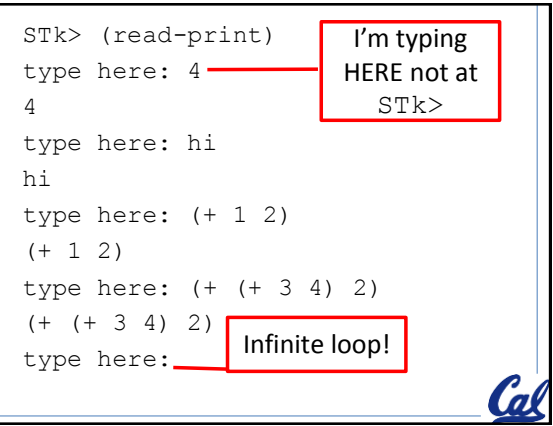

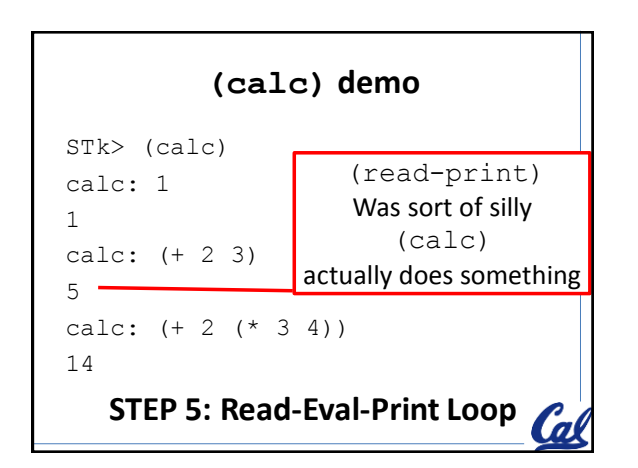

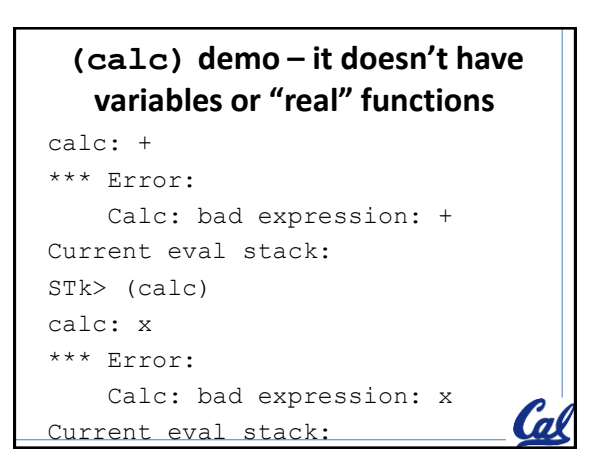

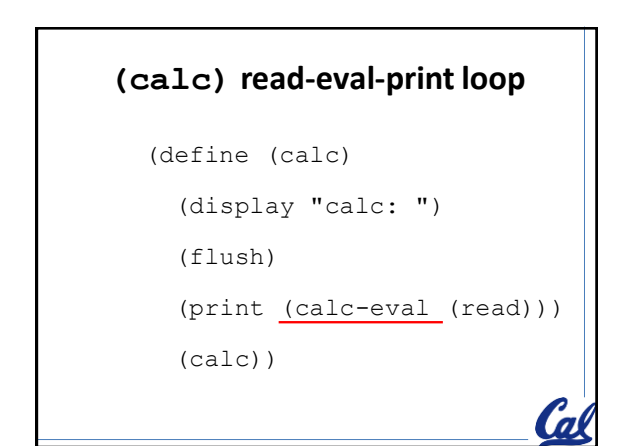

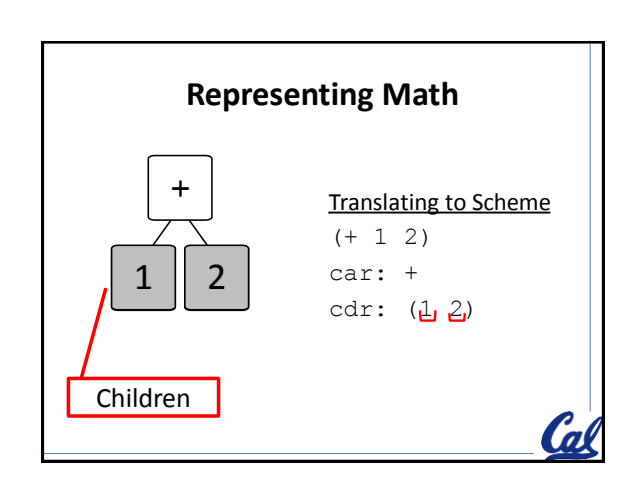

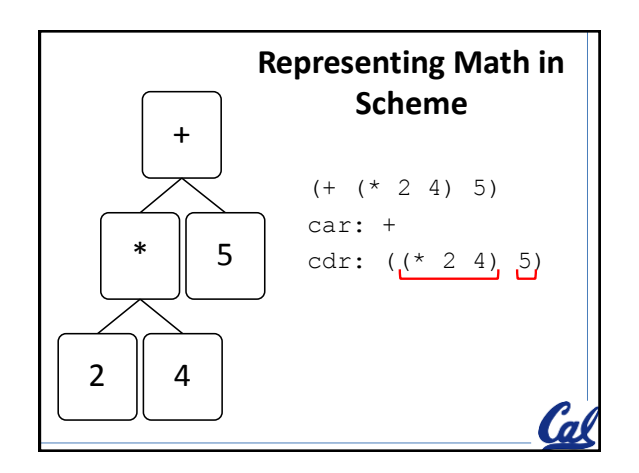

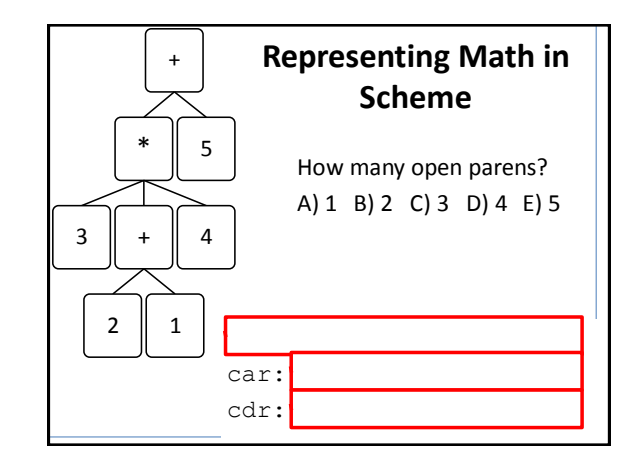

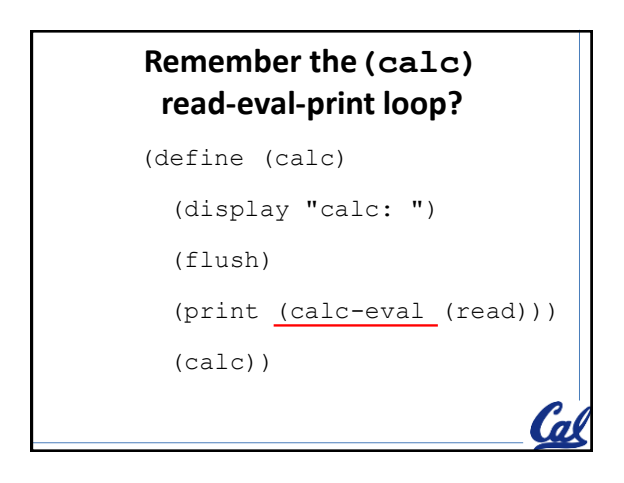

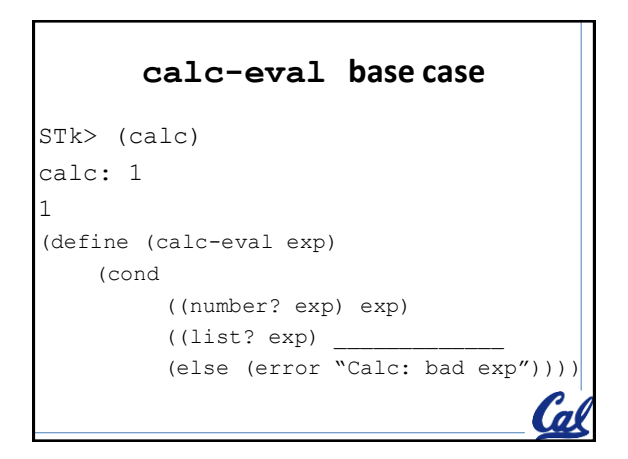

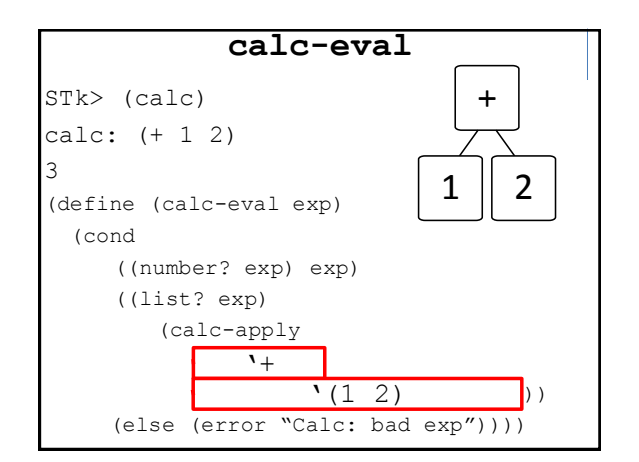

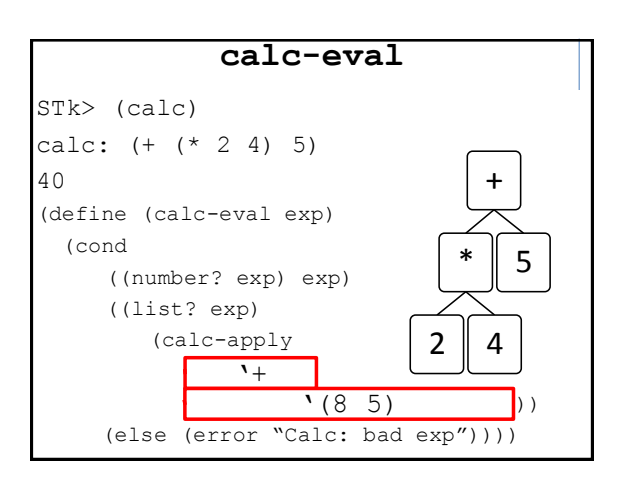

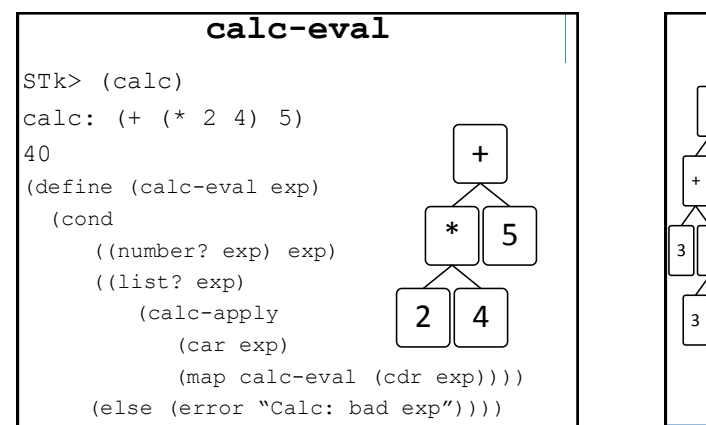

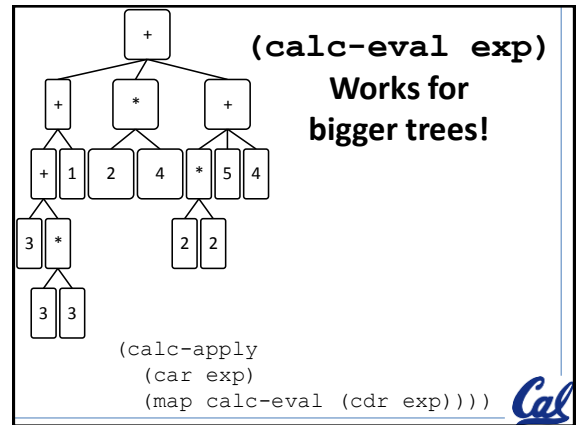

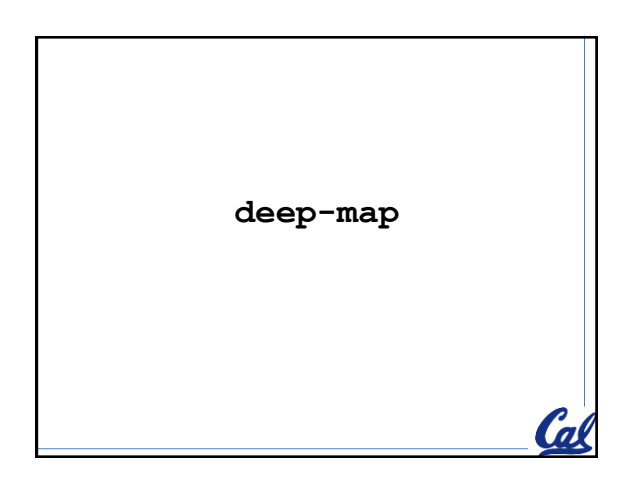

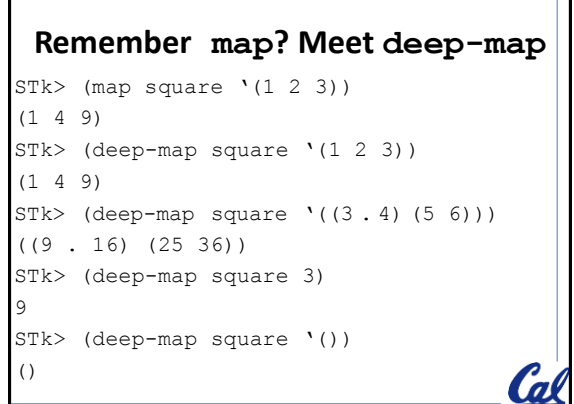

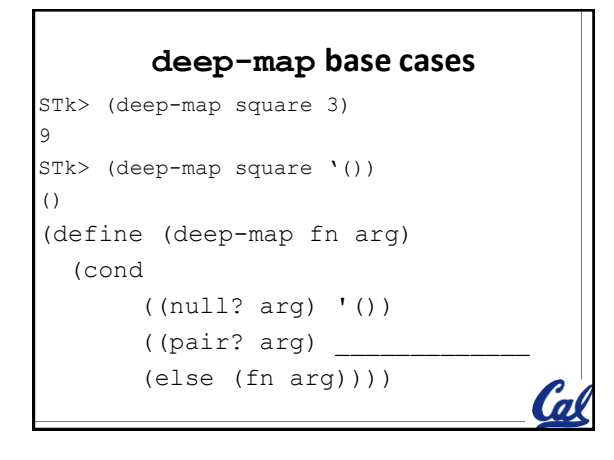

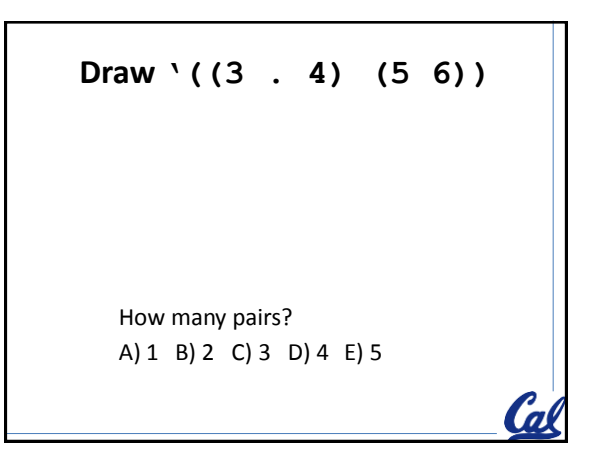

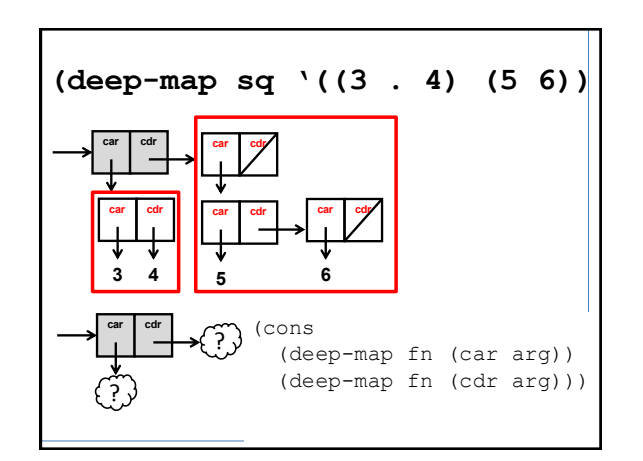

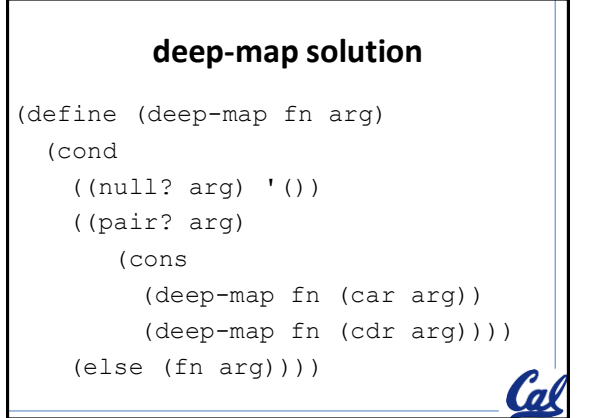

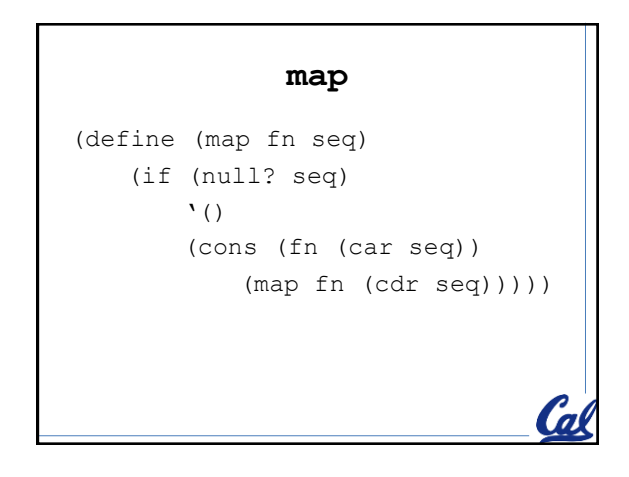

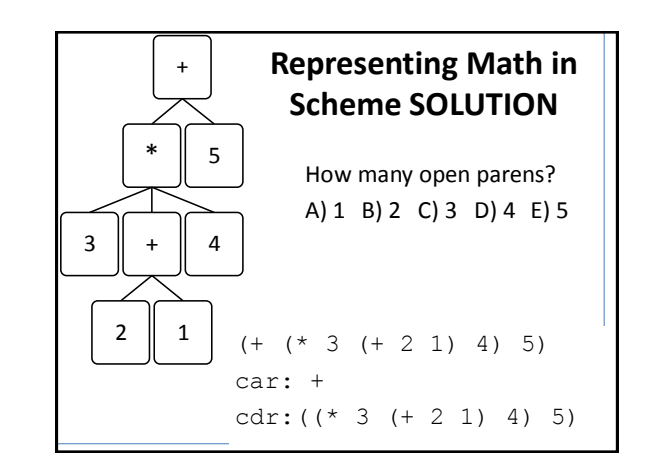

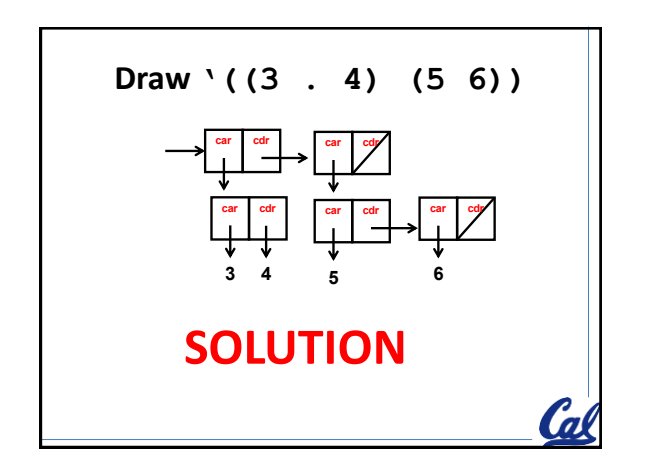